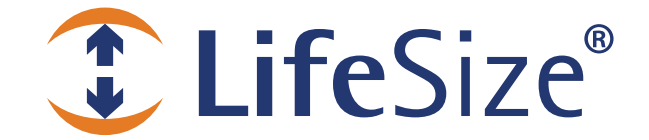

# *Release Notes*

**LifeSize® Gatekeeper™ Release: v5.5** 

> *Use of LifeSize equipment and software components are governed by the conditions and terms of the LifeSize Communications End User License Agreement.*

### **Product Documentation**

Product documentation is available in PDF format. You must have Adobe Reader v4.0 or later to view the files. The following documentation is available in this release:

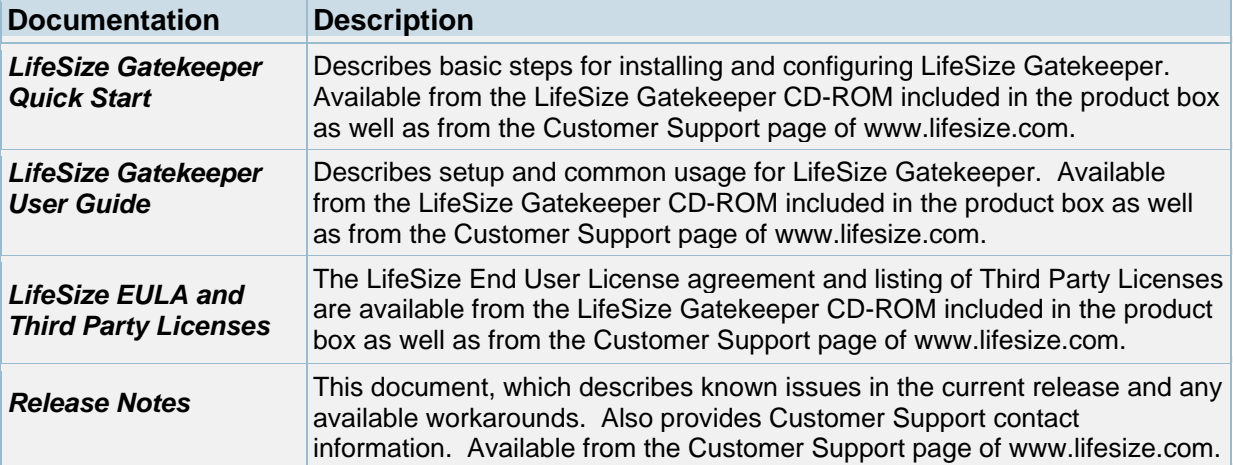

### **Interoperability and Third Party Device Support**

LifeSize Gatekeeper has been tested with the following third party devices:

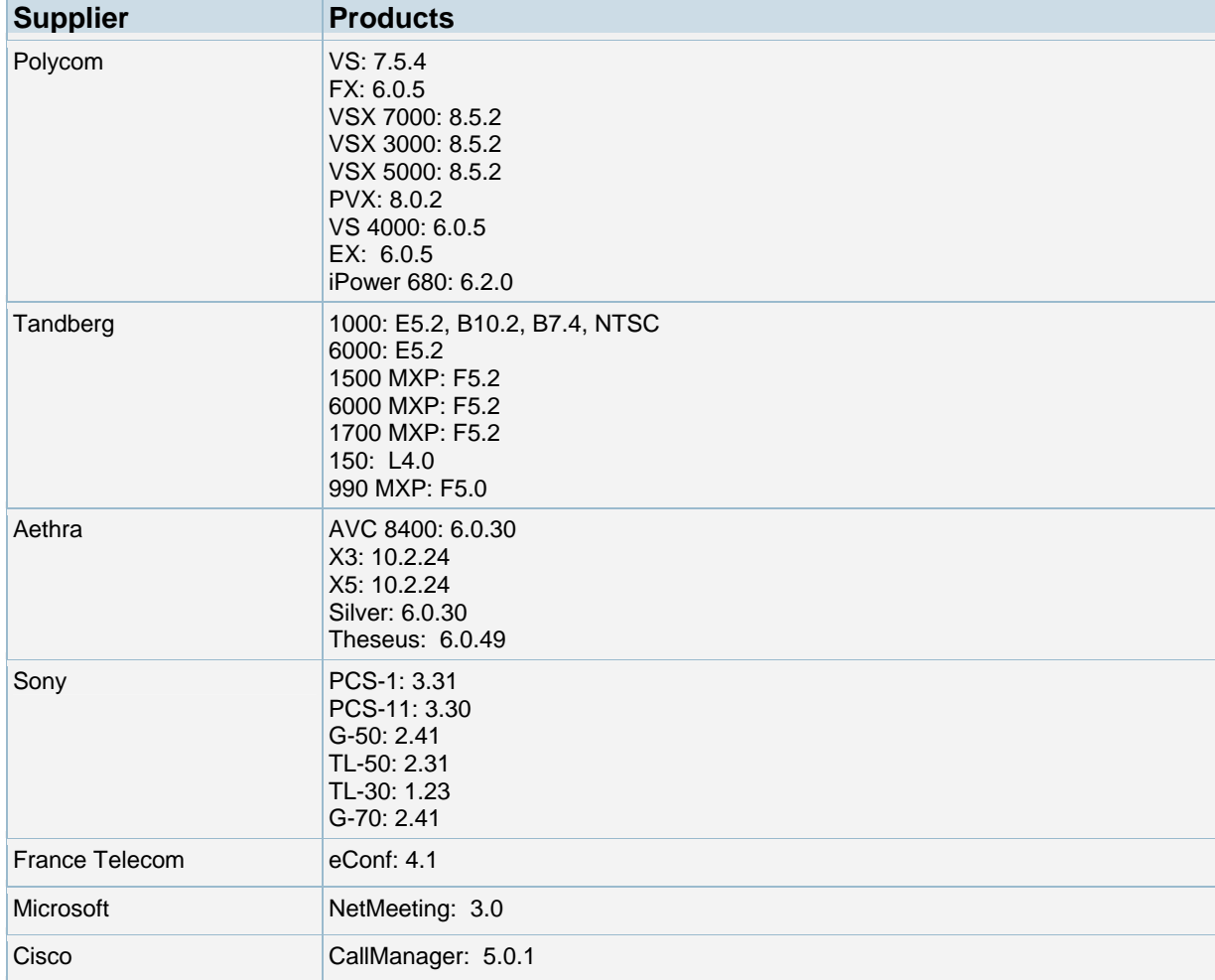

### **LifeSize Gatekeeper Security**

To ensure that your LifeSize Gatekeeper is secure from outside infiltration, LifeSize recommends that you modify the default settings of the following options:

- LifeSize Gatekeeper user name and password
- SNMP service community parameters in the Windows **Services** panel. In Windows 2000 and 2003, access **Services** from the **Start** menu through **Settings > Control Panel**
- Web server default port value in the webServerPort line in the webs.ini file

#### **Utilities**

The **Utilities** folder available from the LifeSize Gatekeeper CD-ROM included in the product box contains the following:

- **LDAP H.350 Schema** and **LDAP Gatekeeper Schema** folders containing files for utilizing the LifeSize Gatekeeper with an OpenLDAP server. For more information, see the *LifeSize Gatekeeper User Guide*.
- MACFinder executable file for reading the MAC address on your board.

#### **Installation Procedures**

Before installing LifeSize Gatekeeper, note the following:

- LifeSize testing has taken place on operating systems using American English only.
- Before downloading any Microsoft patches or upgrades, contact your LifeSize Customer Support representative.
- The LifeSize Gatekeeper CD-ROM opens a menu that enables you to view product documentation. When you click the **LifeSize Gatekeeper Installation** button in the menu, the *LifeSize Gatekeeper Installation Guide* opens to guide you through the installation process.

#### **New Features**

Following are the major new features in this release. Refer to your LifeSize product documentation for more information about using the product.

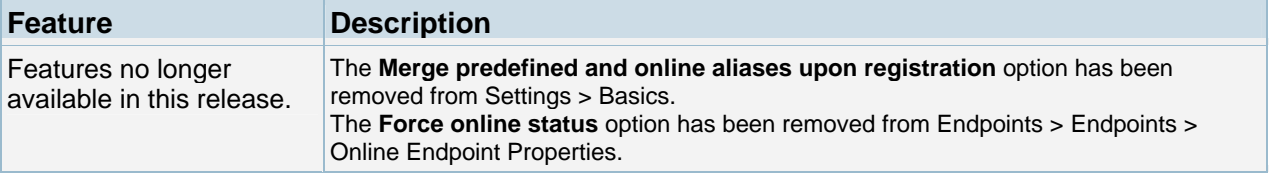

### **Resolved Issues**

Following are the resolved issues in this release. Refer to your LifeSize product documentation for more information about using the product.

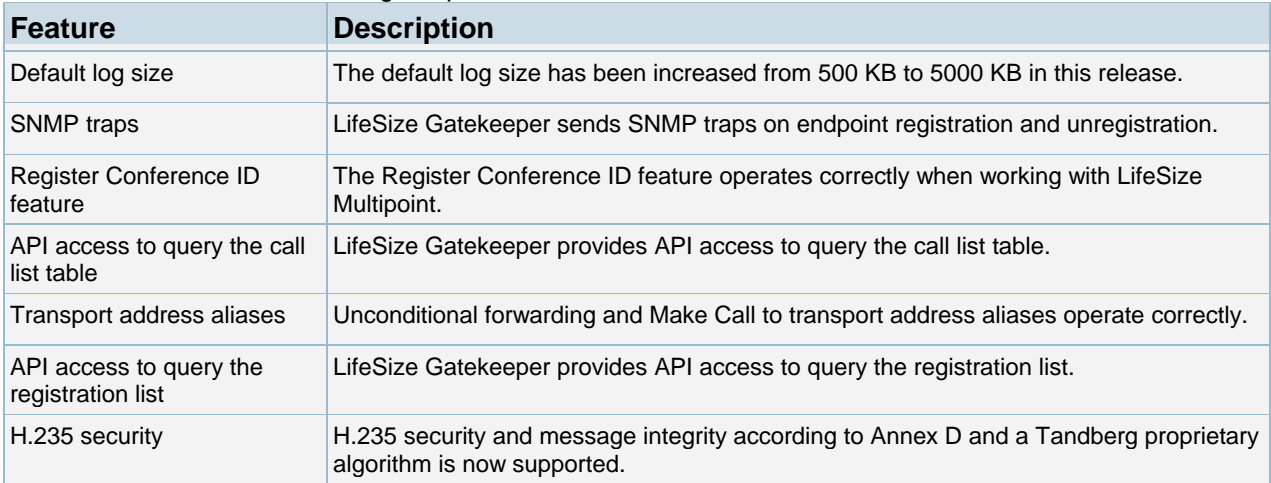

# **Features and Limitations**

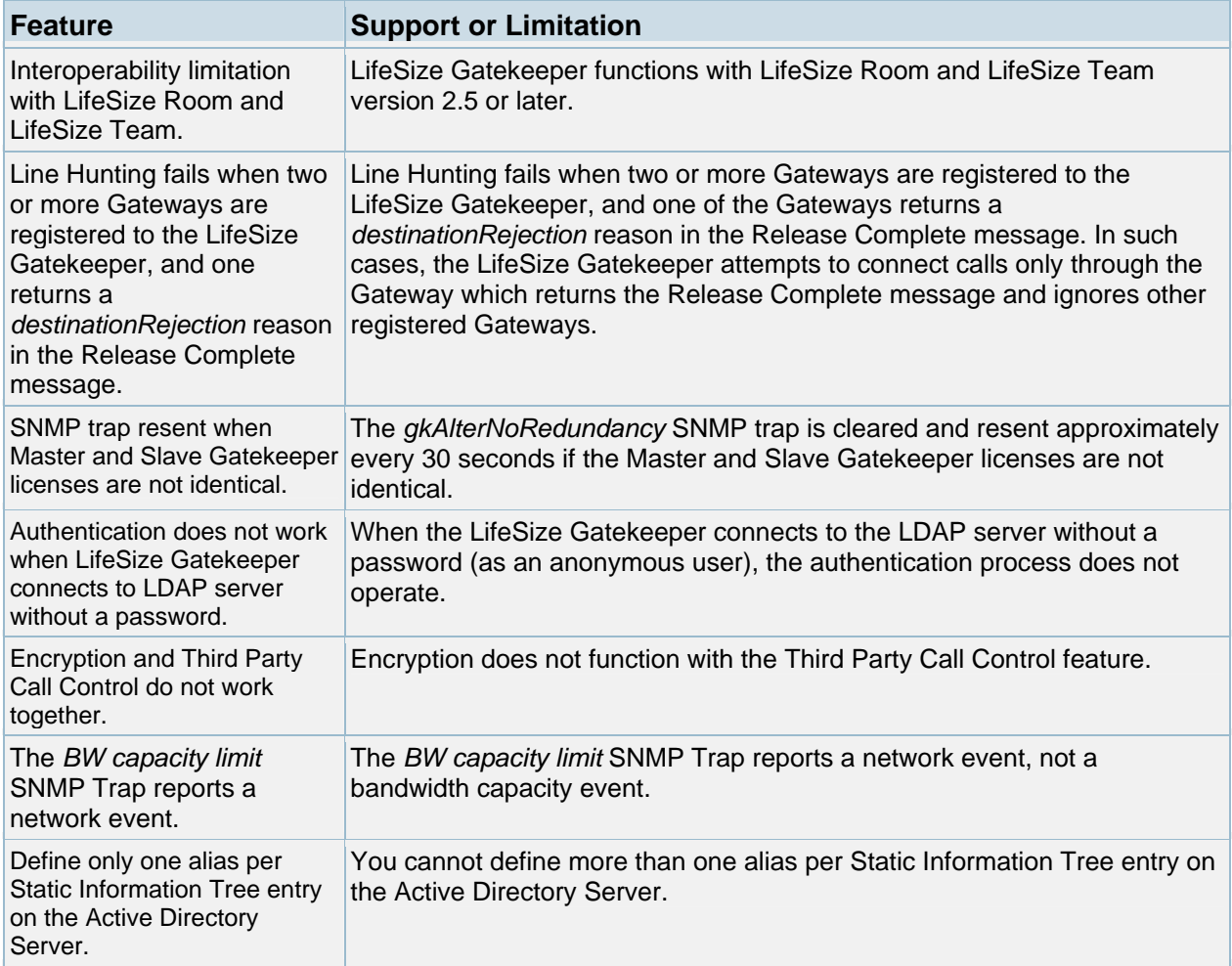

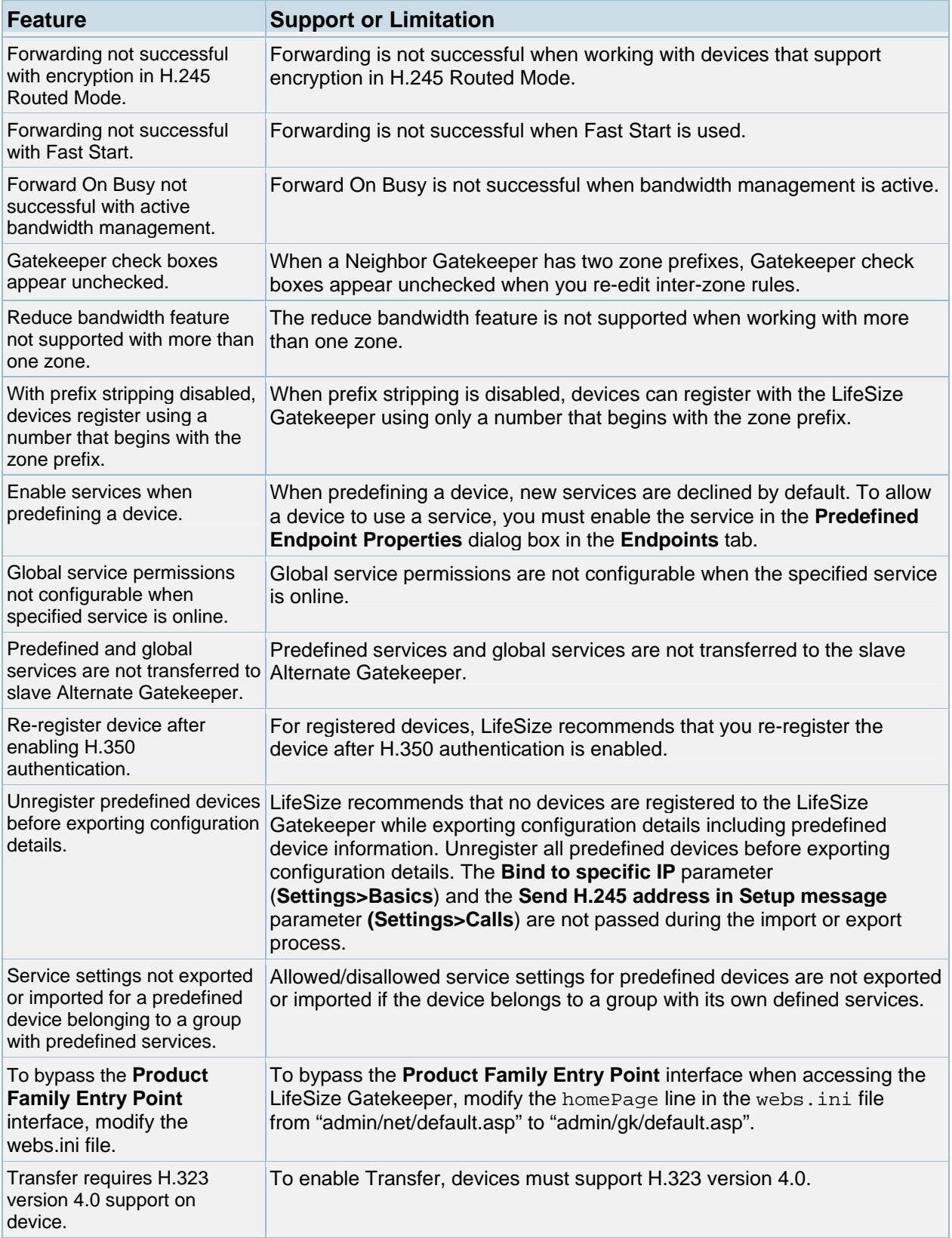

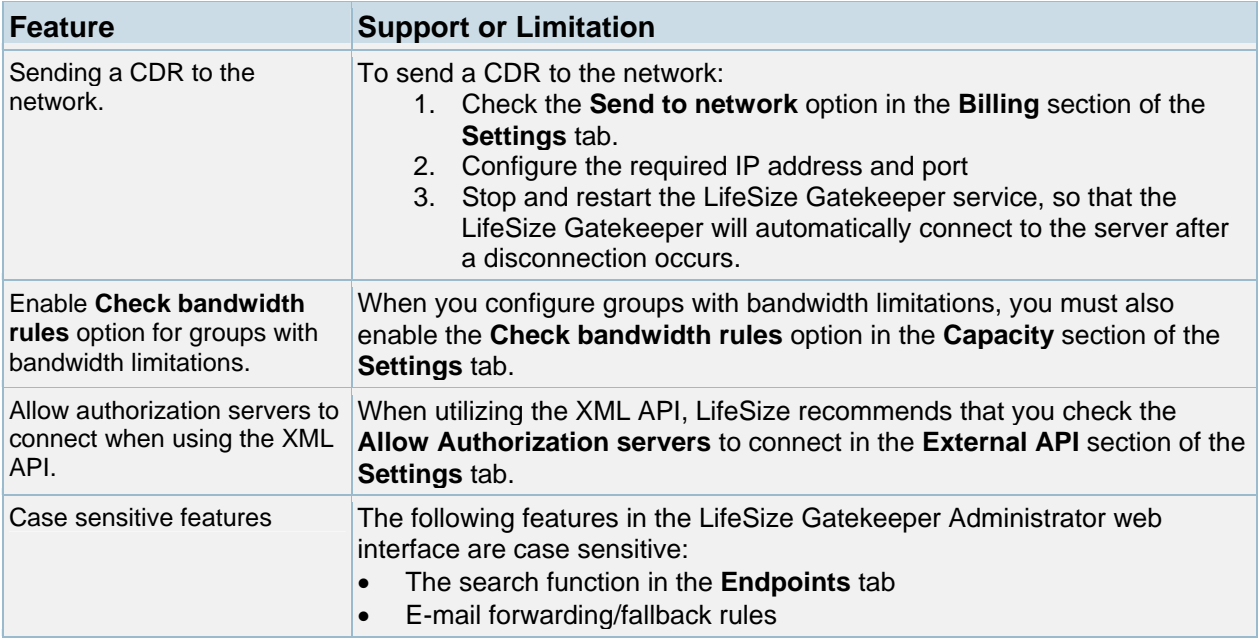

#### **Known Issues and Workarounds**

The following table lists known issues and their solutions or workarounds, if available.

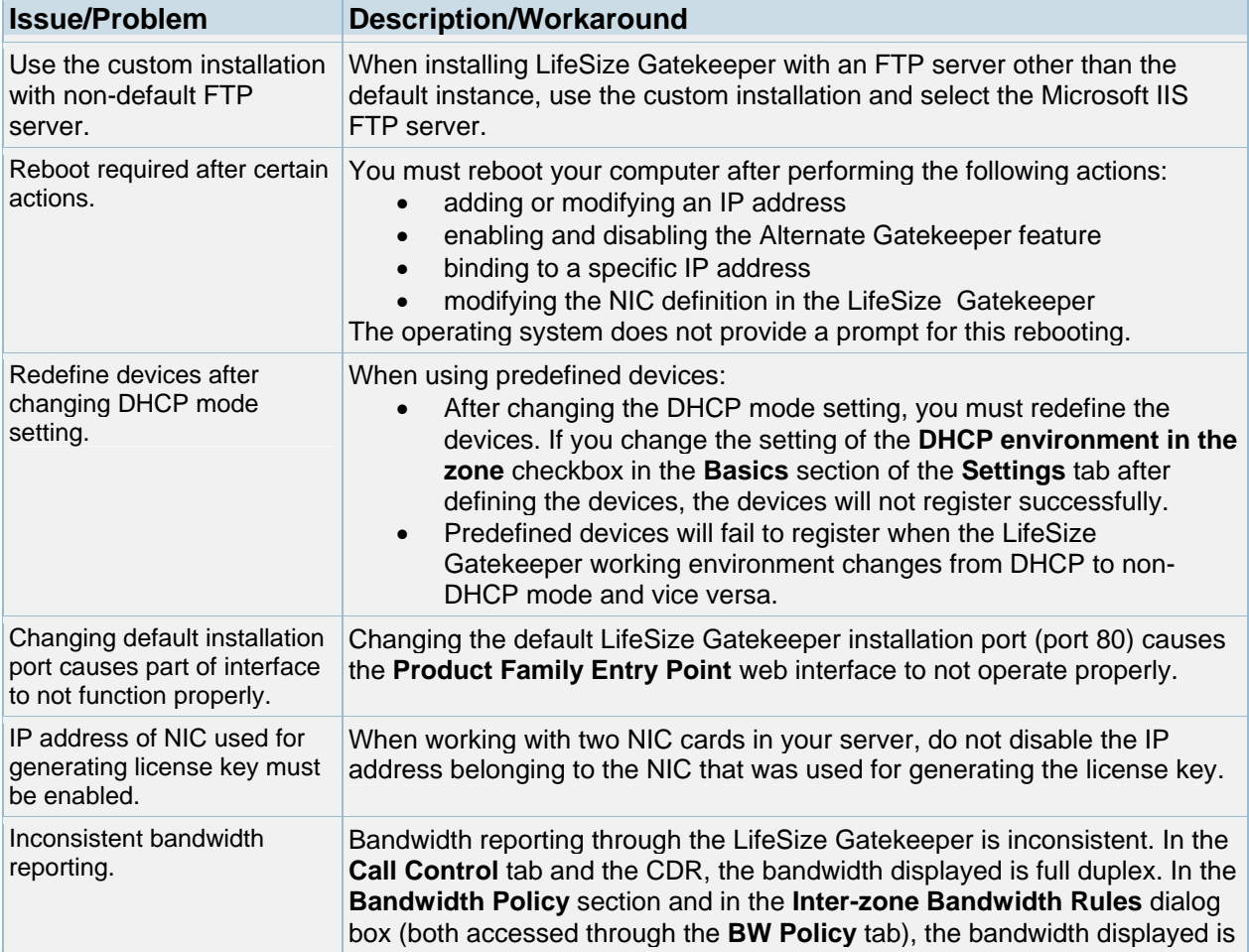

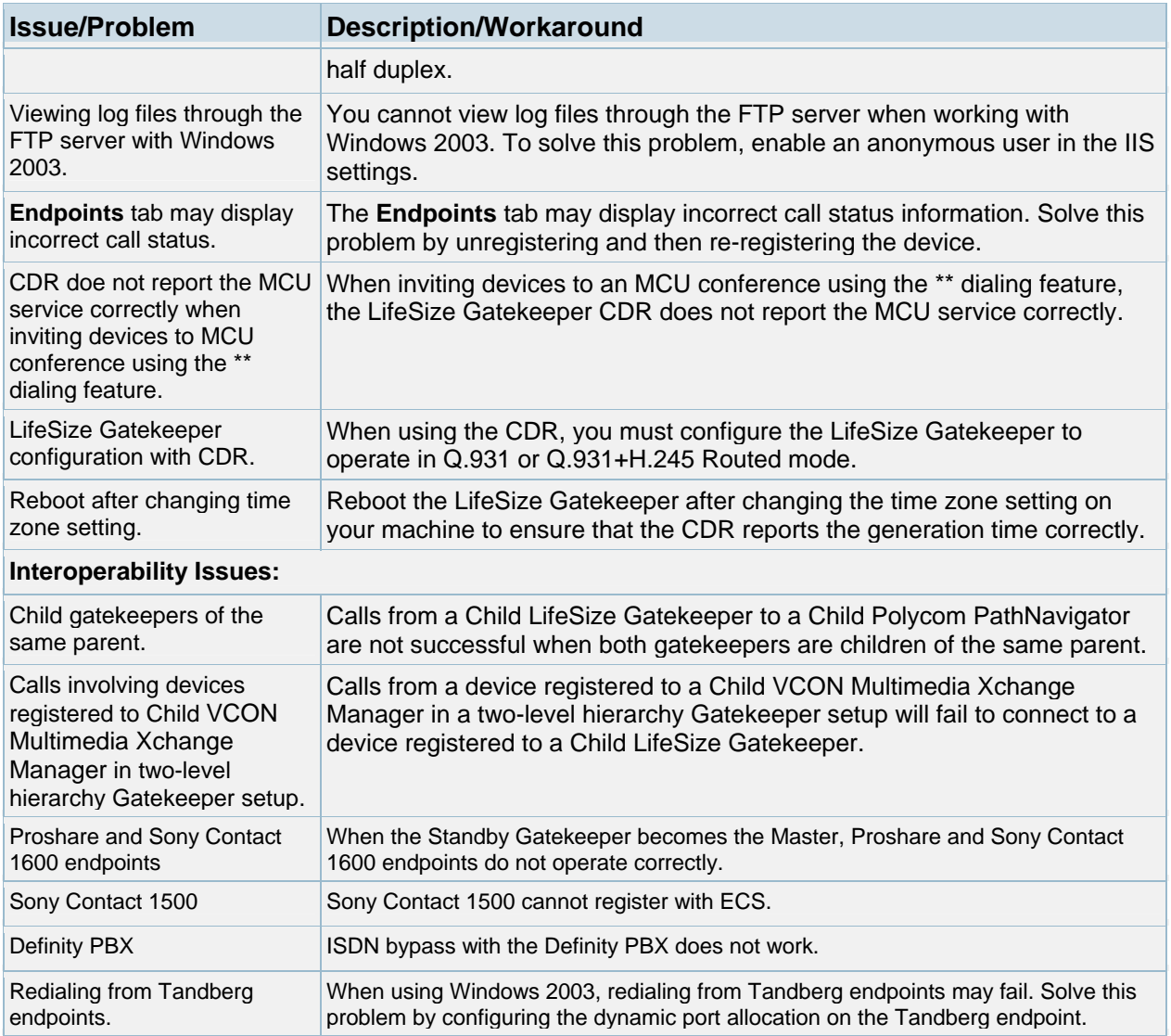

# **Customer Support**

LifeSize Communications welcomes your comments regarding our products and services. If you have feedback about this or any LifeSize product, please send it to feedback@lifesize.com. You may also contact LifeSize Customer Support as follows:

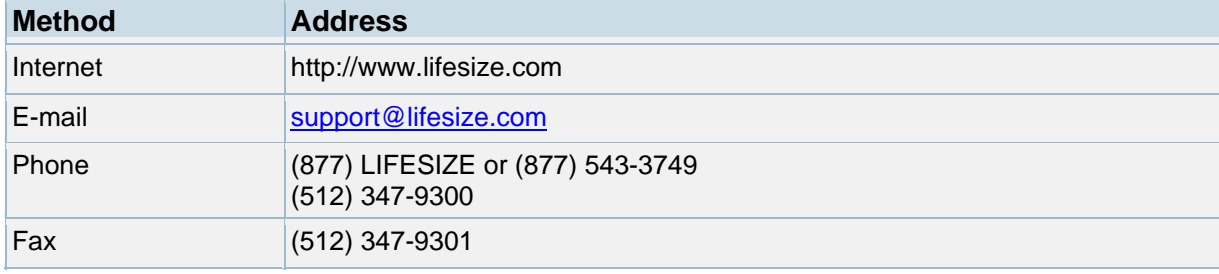